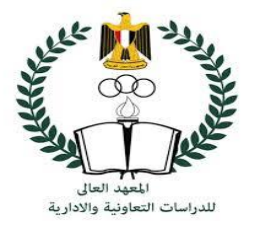

**تطبيقات حاسب آلي (Babel Sheet)**

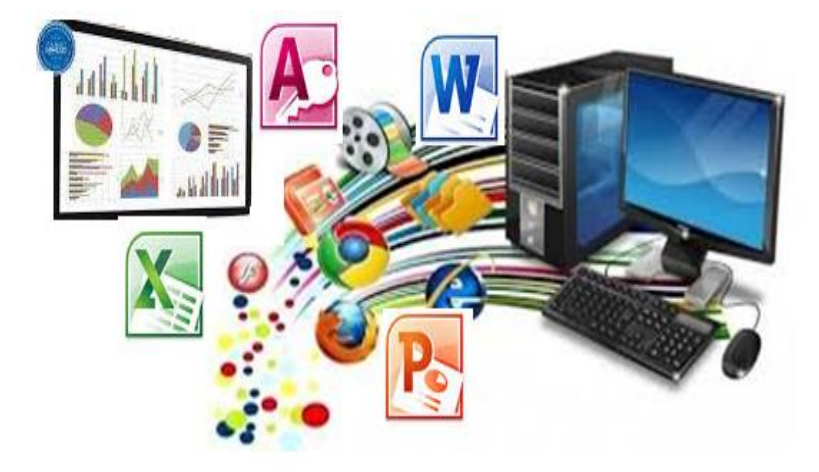

دكتور/ رافت وليم كامل أستاذ إدارة الأعمال المساعد المعهد العالي للدراسات التعاونية واإلدارية

دكتورة/ أسماء أحمد درويش

مدرس إدارة الأعمال المعهد العالي للدراسات التعاونية واإلدارية

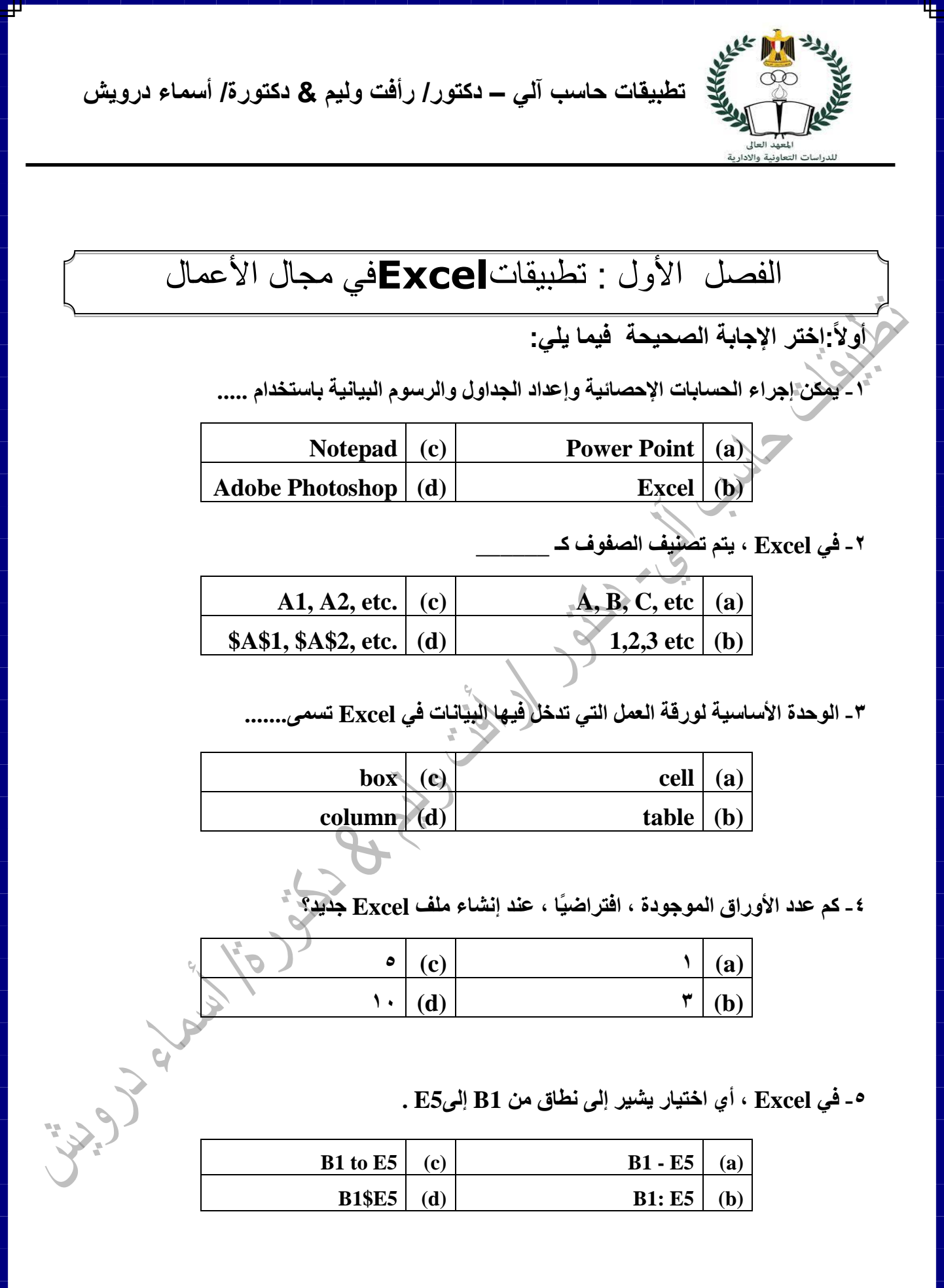

1

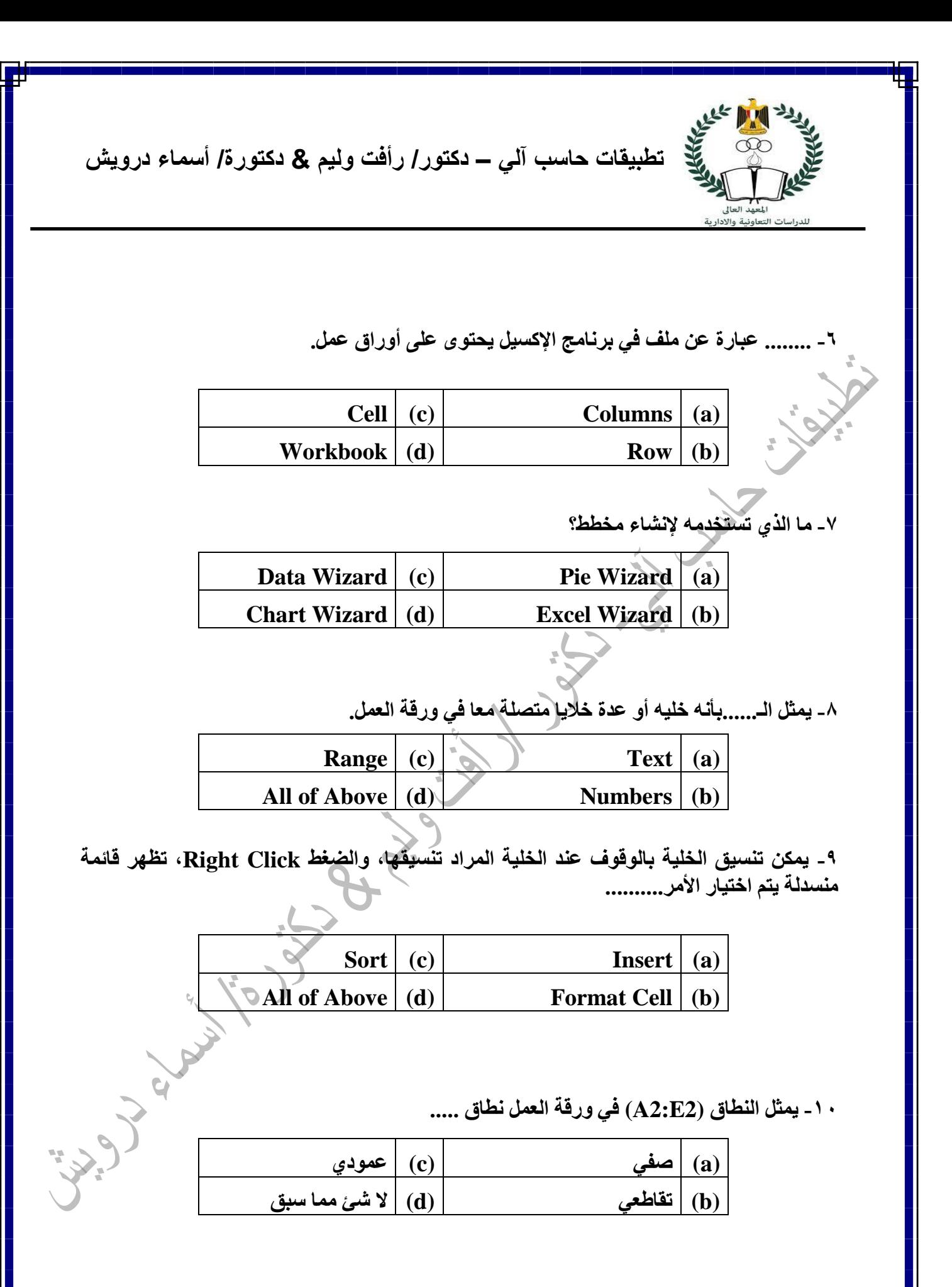

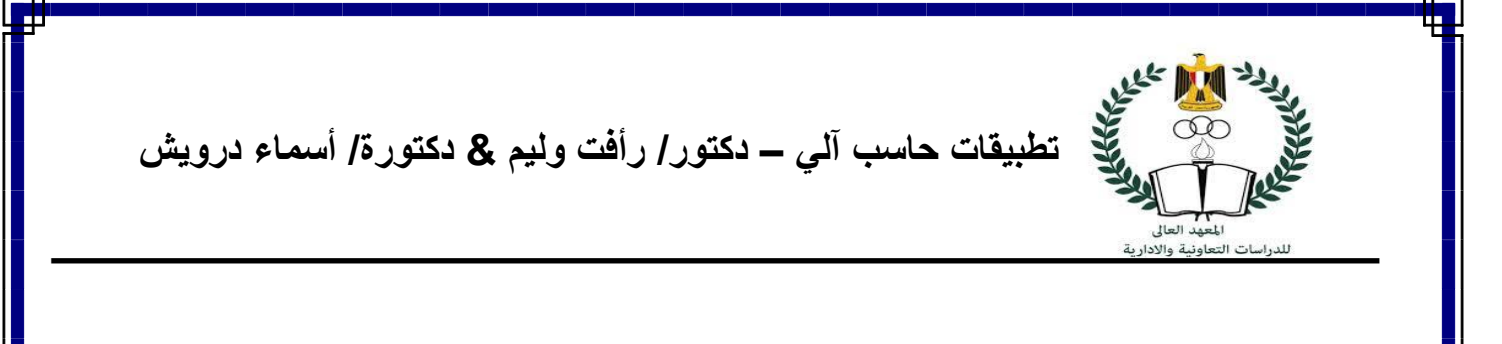

**-11 يمثل النطاق )4B1:B )في ورقة العمل نطاق ..... -12 تحتوي الخاليا على ....... -13 ما هو نوع الرسم البياني المناسب لسلسلة واحدة من البيانات؟ -14 لطباعة ورقة العمل أو جزء منها نختار ....... -15 التحكم في عرض العمود يتم اختيار األمر ....... -16 تمثل الدوال التالية الدوال الخاصة بالوقت والتاريخ ما عدا ........ (a (صفي (c (عمودي (b (تقاطعي (d (ال شئ مما سبق Date and Time**  $(c)$  **Text**  $(a)$ **All of Above (d) Numbers (b) Pie Chart (c) Column Chart (a) Cone Chart (d) Line Chart (b) Print Print Preview (a) All of Above (d) Options (b) Clear Content (c) Format Cell (a) Column Width (d) Insert (b)**

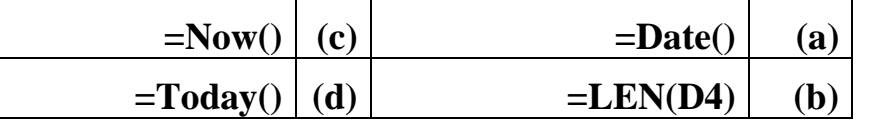

 $\begin{pmatrix} 1 & 1 \\ 1 & 1 \end{pmatrix}$ 

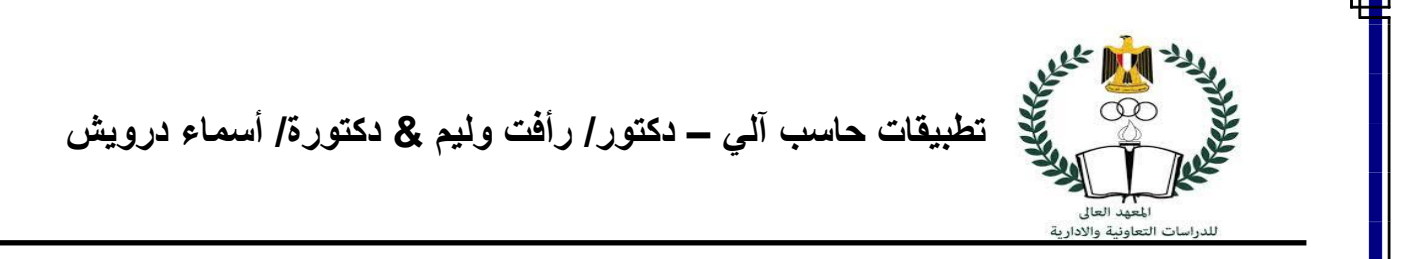

**-17 تمثل الدوال التالية الدوال اإلحصائية ما عدا ........**

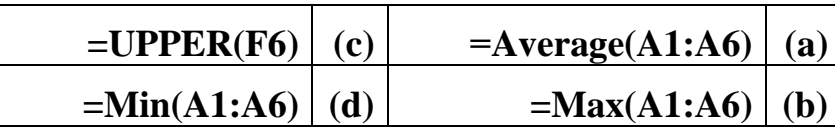

**-18 فيما يلي مجموعة من الدوال الرياضية ما عدا.......**

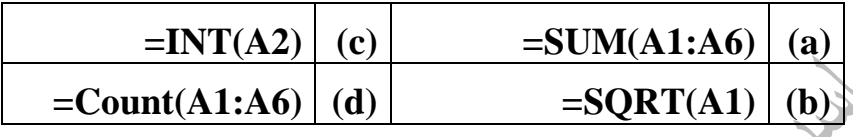

**-19 العمليات األساسية في المعادالت هي:**

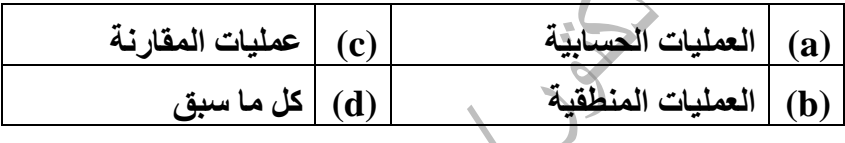

**-20 الستخدام أسلوب المتوسطات المتحركة نستخدم ...... من قائمة Analysis Data.**

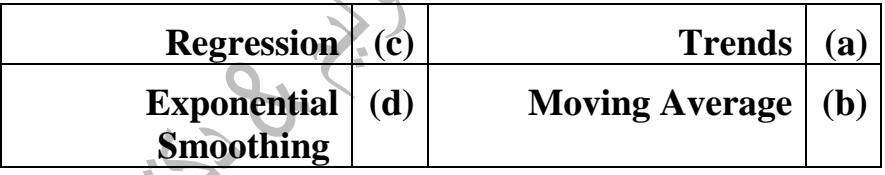

**-21 تستخدم الدالة ......... اليجاد معادلة خط االتجاه العام.** 

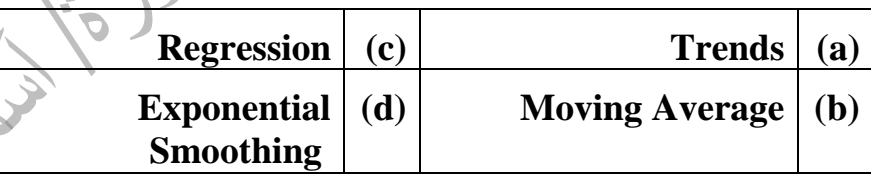

**-22 إليجاد االنحدار البسيط باستخدام برنامج اإلكسيل نستخدم ...... من قائمة Analysis Data.**

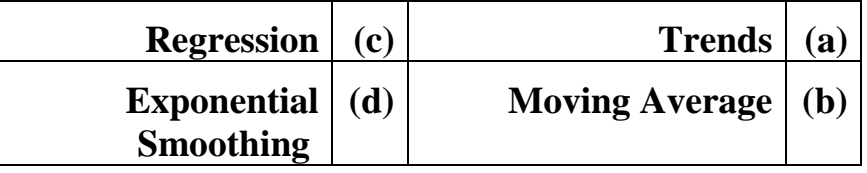

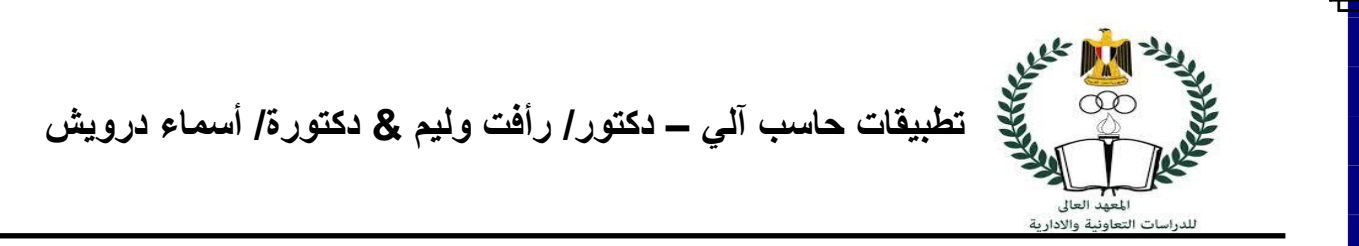

**-23 يمكن إيجاد NPV عن طريق معالج الدوال من قائمة الدوال..........** 

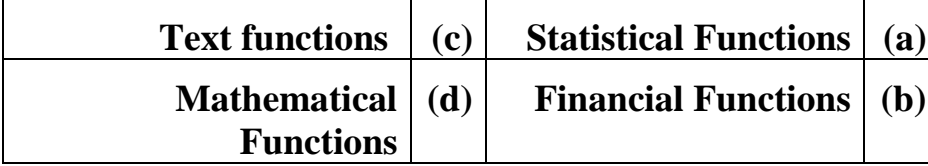

**-24 يمكن إيجاد معدل العائد الداخلي باستخدام الدالة ........** 

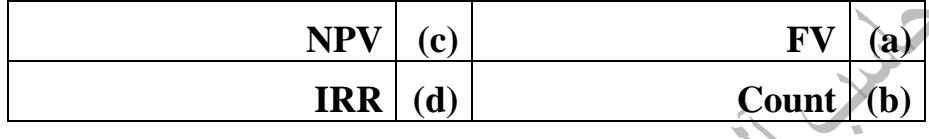

**-25 يمكن إيجاد الدالة functions Financial من خالل ....**

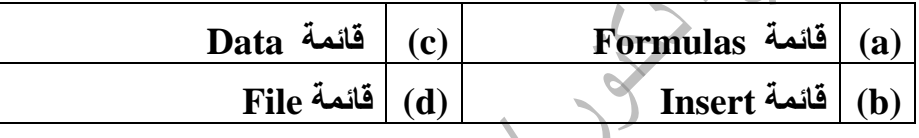

**-26 يمكن إيجاد القيمة المستقبلية باستخدام الدالة ........** 

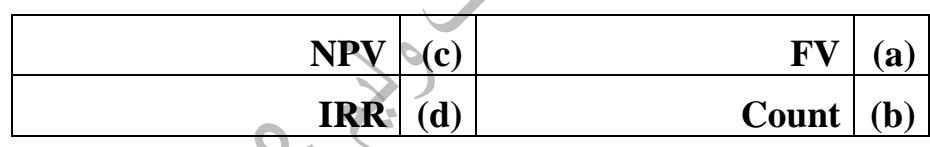

**-27 إذا كانت قيمة الخلية (2B (تساوي %25 وتمثل نسبة التغير في الكمية المطلوبة، وقيمة الخلية (3B (تساوي %75 وتمثل نسبة التغير في الدخل، فإن المعادلة المستخدمة للحصول على مرونة الطلب بالنسبة للدخل هي:**

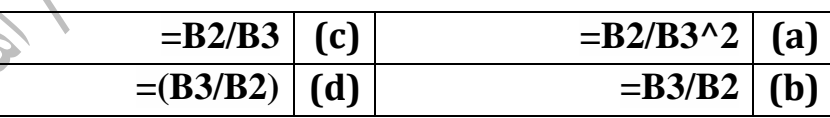

**-28 إذا كانت مبيعات شركة فريش لألدوات المنزلية )الخلية1B )هي 200.000 وحدة، وأن مبيعات الصناعة ككل )الخلية1C )هي 1.000.000 وحدة فإن الحصة السوقية للشركة يمكن حسابها من خالل المعادلة:**

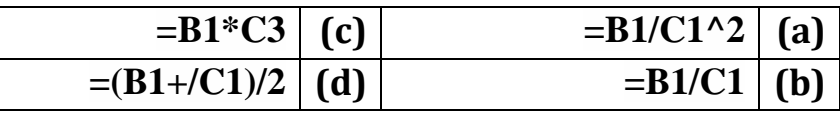

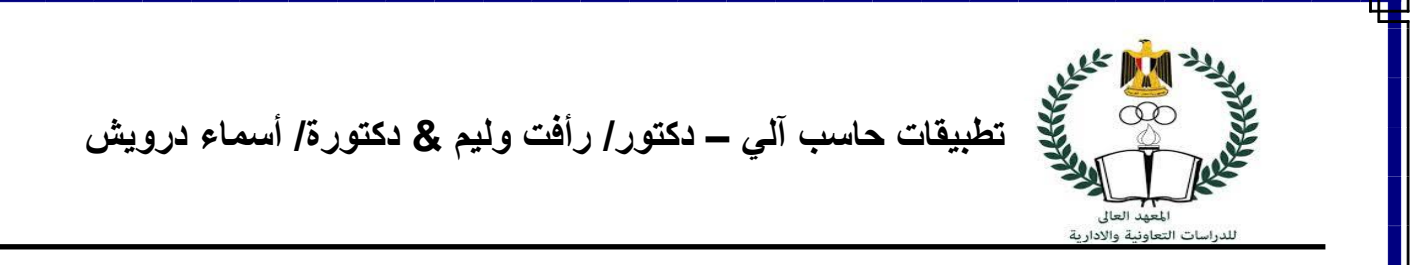

**-29 إذا كانت مبيعات شركة Apple خالل عام 2020 ومبيعات الصناعة ككل على النحو التالي:**

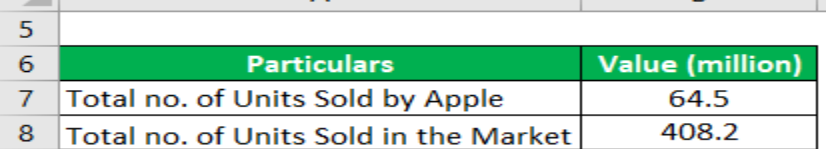

 **فإن الحصة السوقية لشركة Apple هي:** 

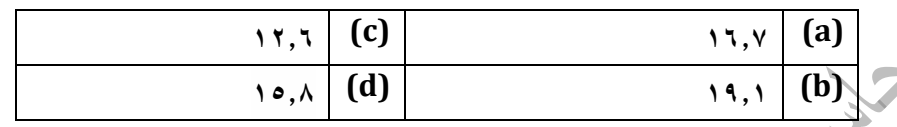

**-30 في ضوء البيانات التالية حدد ما هي المعادلة المناسبة لحساب صافي القيمة الحالية :**

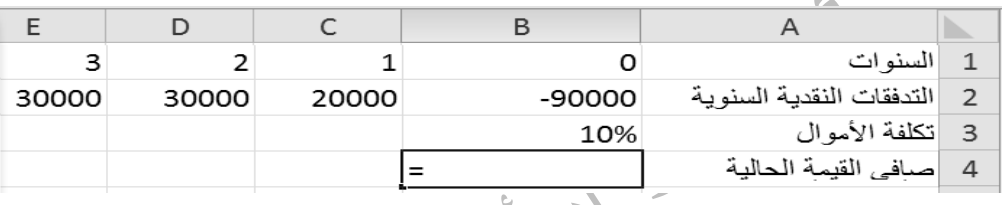

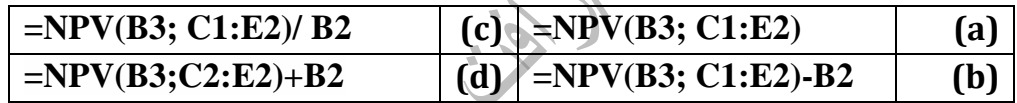

**-31 في ضوء البيانات الواردة بالجدول التالي فإن معادلة الحصول على مؤشر الربحية هي:**

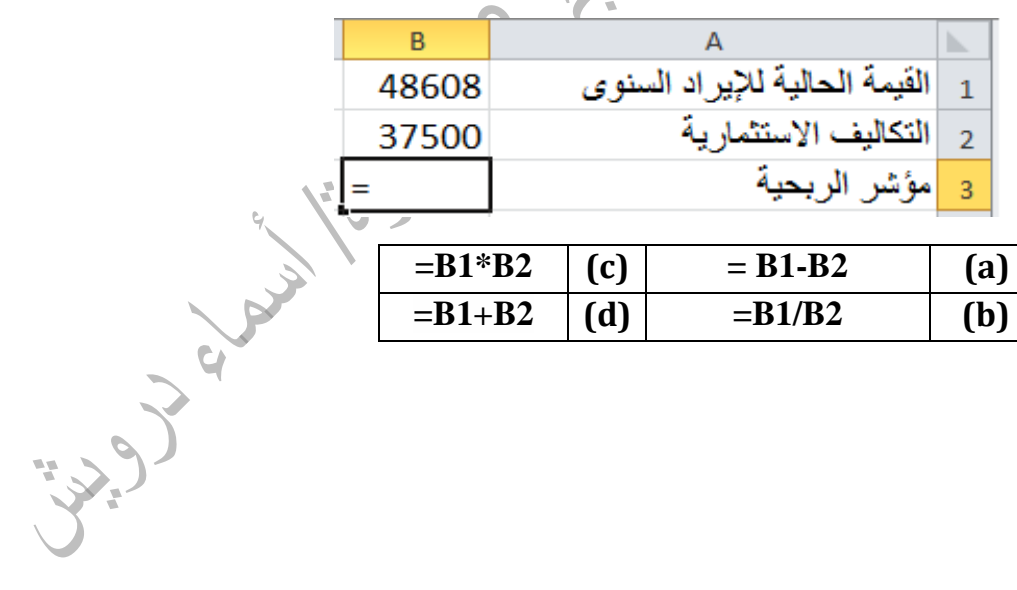

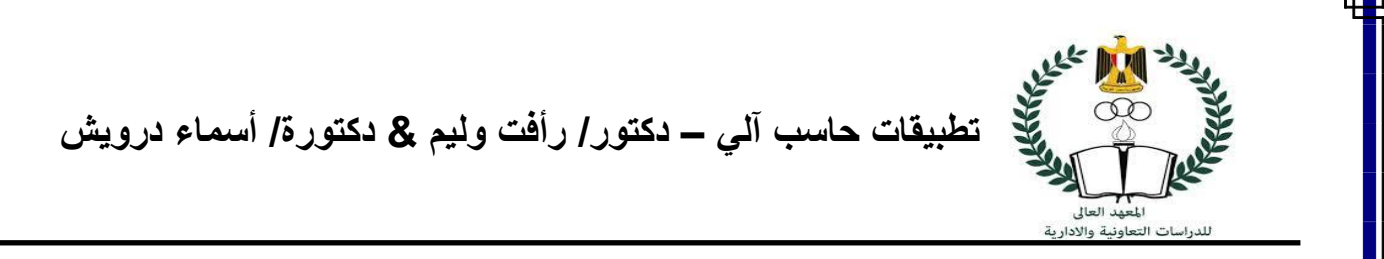

#### **-32 حدد ما هي المعادلة المناسبة إليجاد العائد المتوقع في حالة االزدهار:**

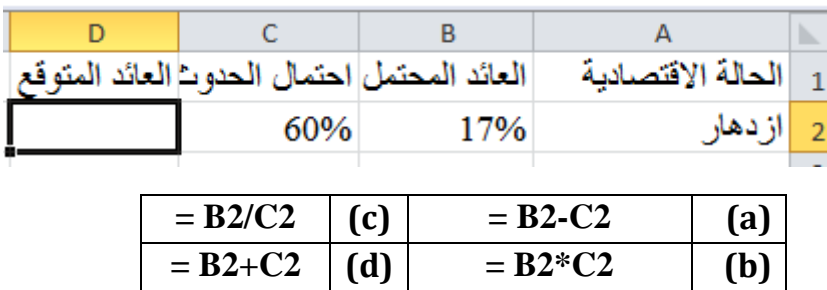

**-33 ما هي المعادلة المناسبة لتحديد معامل االختالف ؟**

 $\cdot \cdot \cdot$ 

|           | B         | А                 |                   |     |     |
|-----------|-----------|-------------------|-------------------|-----|-----|
|           |           |                   | البديل الاستثماري |     |     |
|           | 11%       |                   | العائد المتوقع    |     |     |
|           | 8%        | الانحراف المعياري |                   | З   |     |
|           |           | معامل الاختلاف    |                   |     |     |
|           |           |                   |                   |     |     |
| $= B3-B2$ |           | (c)               | $=$ B3/B2         |     | (a) |
|           | $= B3+B2$ | (d)               | $= B3*B2$         | (b) |     |
|           |           |                   |                   |     |     |

**-34 حدد ما هي معادلة الحصول على عائد المحفظة المالية؟**

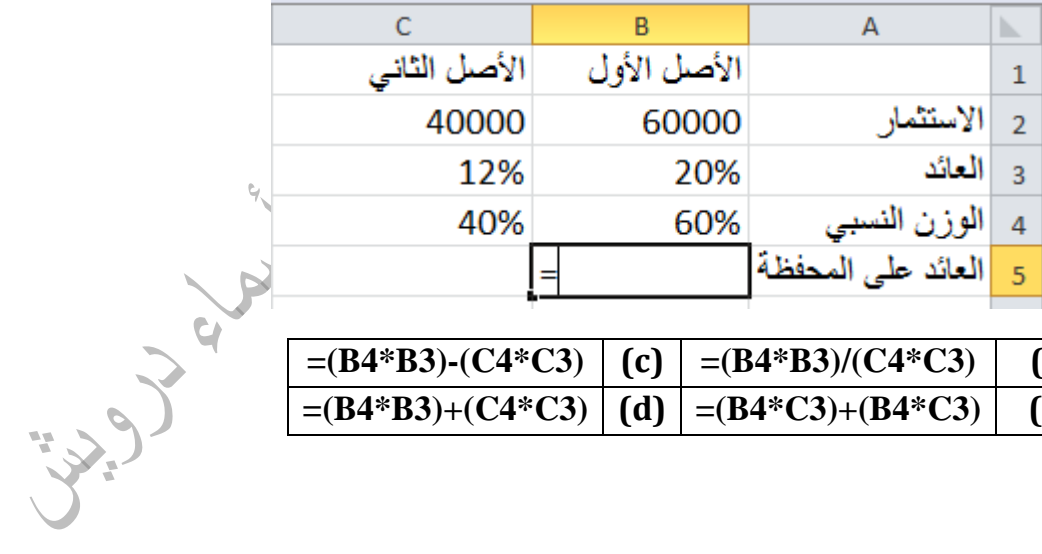

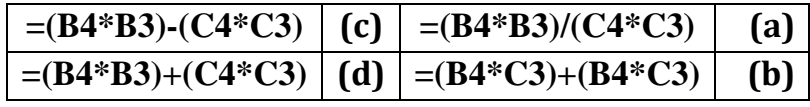

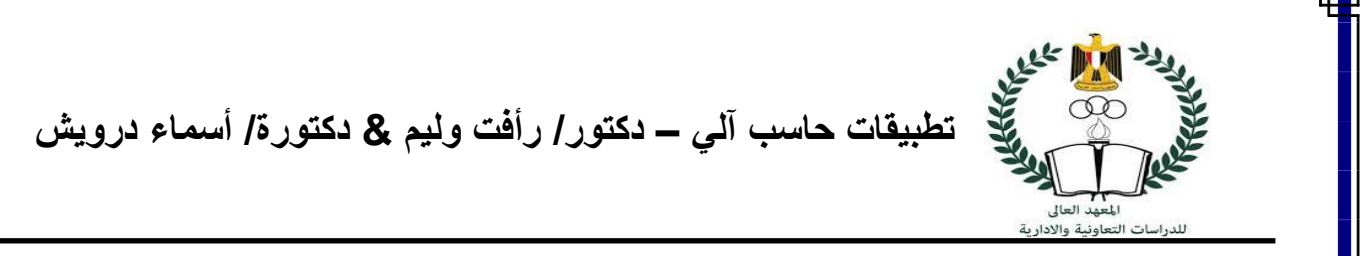

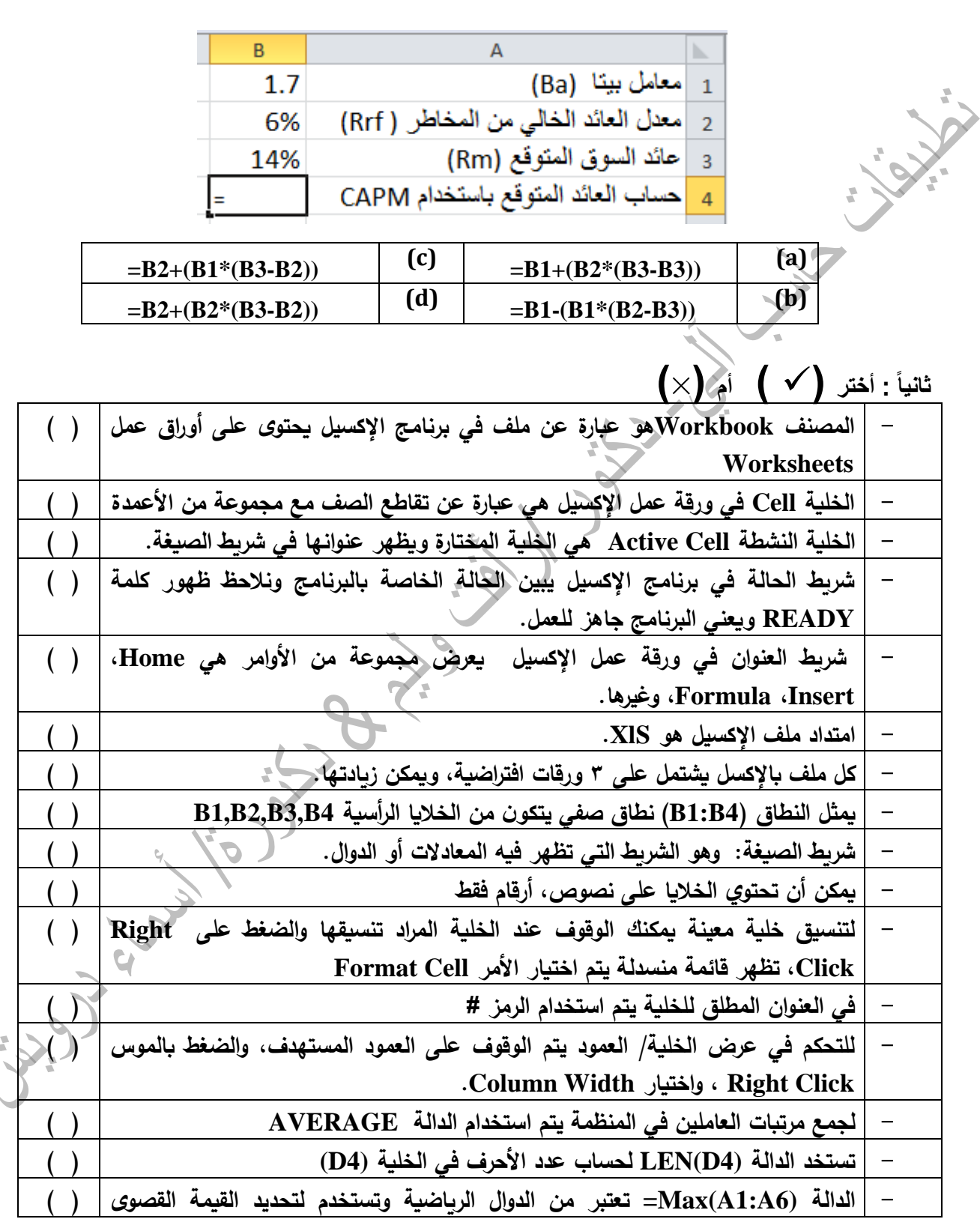

**العلم يحمي**<br>تصبح التطبيقات حاسب آل*ي – دكتور | رأفت وليم & دكتورة| أسماء درويش*<br>سيمبر المجموعة السببالسبال<br>المعهد العالي<br>للدراسات التعاونية والادارية

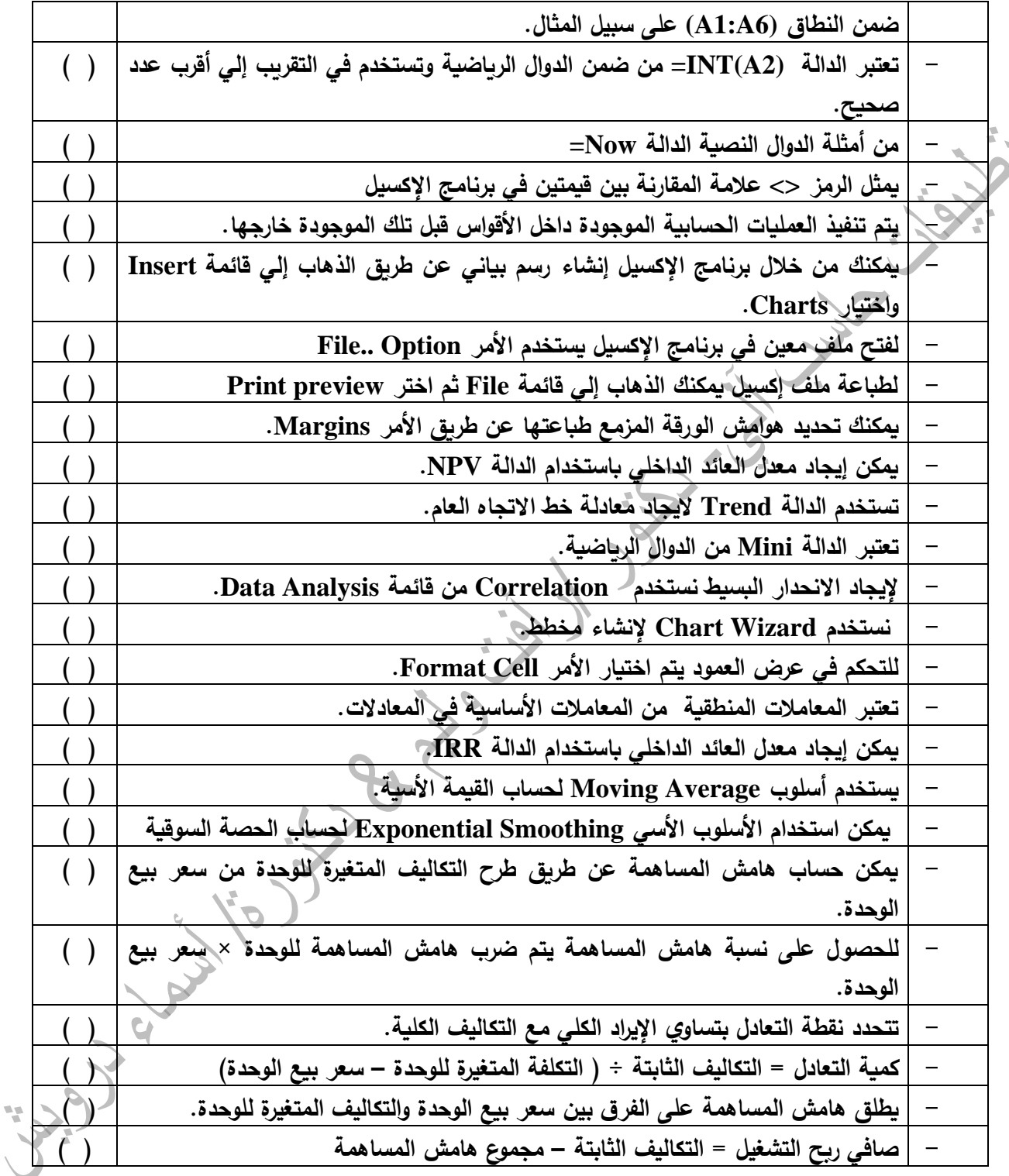

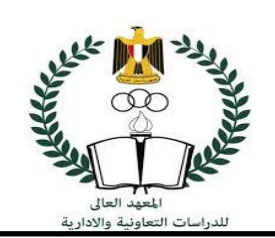

# الفصل الثاني : تطبيقات **Access**في مجال األعمال

أوال:ً -اختر اإلجابة الصحيحية فيما يلي:

**-1 ما نوع الحقل الذي ستختاره إذا كنت بحاجة إلى إدخال نص طويل في هذا الحقل؟**

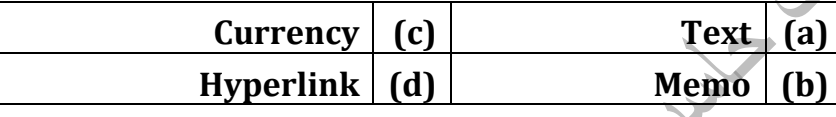

**-2 أي مما يلي ليس نو ًعا من كائنات قاعدة بياناتAccess MS ؟**

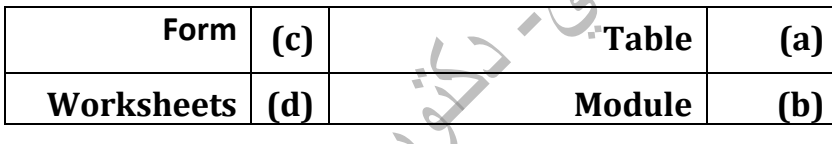

**-3 بأي طريقة ال نحتاج إلى تحديد نوع الحقل وحجمه أثناء إنشاء جدول جديد؟**

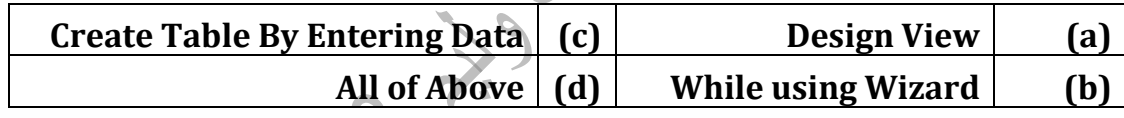

**-4 حجم الحقل "نعم / ال" دائ ًما........**

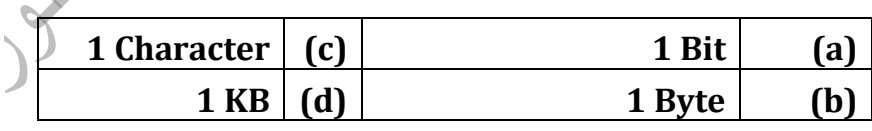

**-5 حقل التاريخ والوقت يتطلب تخزين يصل .........**

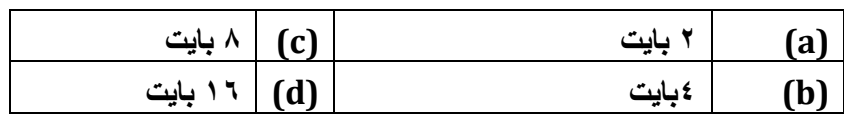

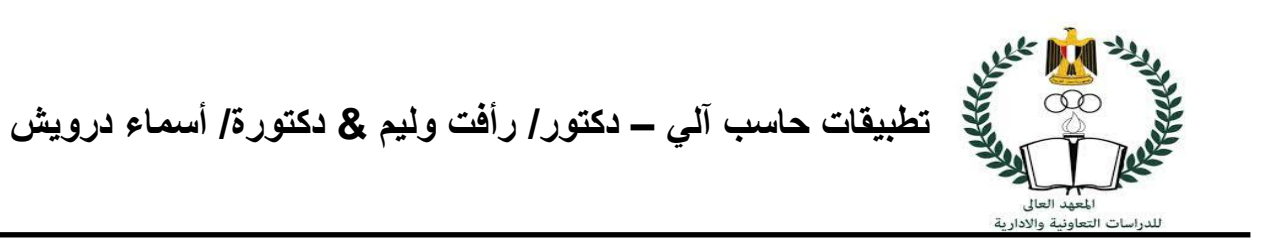

### **-6 يمكنك تحرير عالقة تم إنشاؤها بالفعل بين جدولين عن طريق ...........**

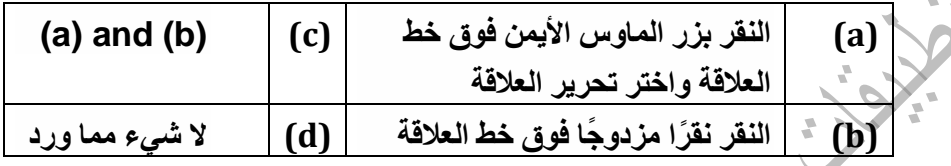

**-7 يمكنك استخدام ........ لعرض بيانات استعالم أو جدول وذلك في تنسيق مخصوص؟**

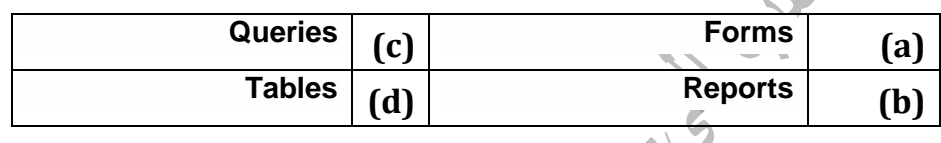

**-8 ما هي أعلي قيمة لطول الحقل النصي؟**

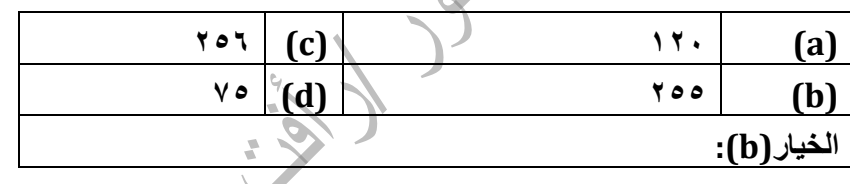

**-9 يتم البحث عن البيانات واستبدالها من خالل األمر ؟**

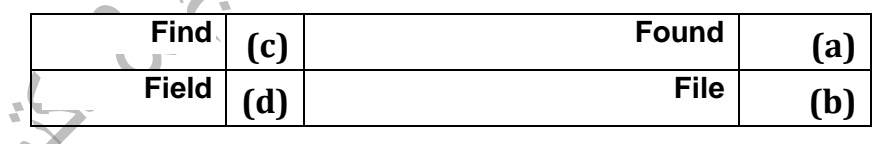

-**10 تسمى األعمدة في جدول Access Microsoftأي ًضا...........**

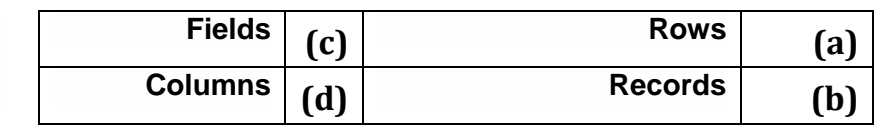

-11**أي حقل يمكن إدخال صور فيه؟**

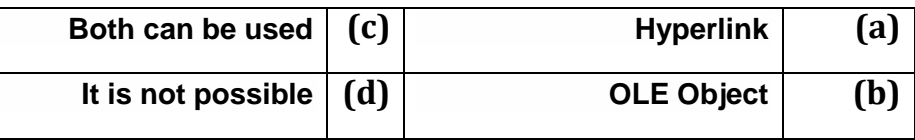

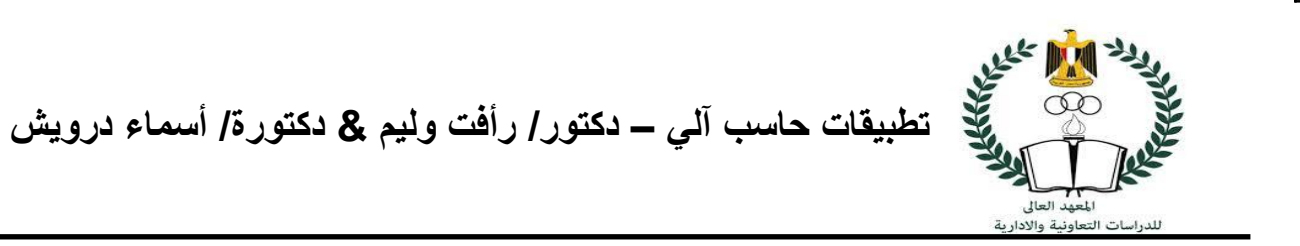

**-12 أي نوع من العالقات يكون كل سجل في الجدول الرئيسي يقابله سجل واحد في الجدول المرتبط به ؟**

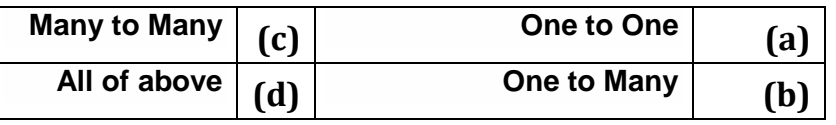

**-13 أي نوع من العالقات يكون فية أن السجل الواحد في جدول البيانات الرئيسي Table primary يقابله أكثر من سجل في الجدول اآلخر المرتبط به Related Table.**

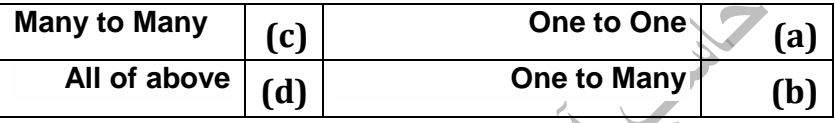

**-14 أي نوع من العالقاتيجب فيه ربط جدولين بأسلوب غير مباشر وذلك بإنشاء جدول ثالث؟**

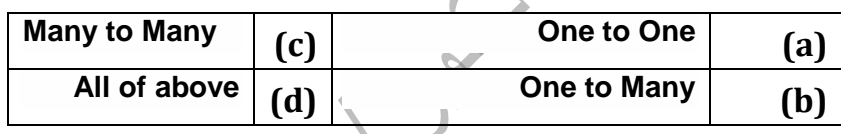

**-15 أي مما يلي يُعد طريقة إلنشاء جدول جديد في Access MS ؟**

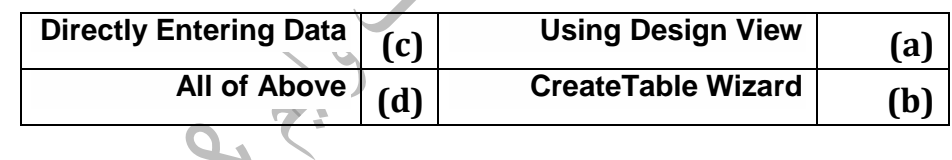

**-16 كيف يمكن إنشاء استعالم في Access MS ؟**

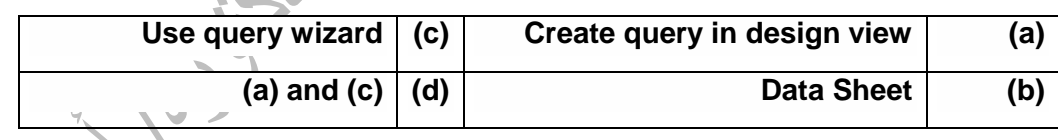

#### **-17 ............. هي عبارة عن أعمدة )رأسية( من البيانات في الجداول.**

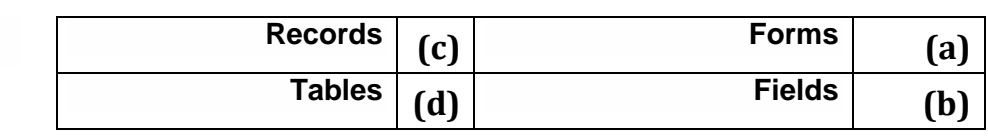

**-18 ما هو الخيار الذي يسمح لنا ببناء جدول جديد عن طريق إدخال البيانات مباشرة في شبكة مجدولة؟**

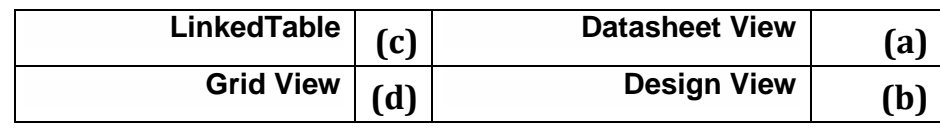

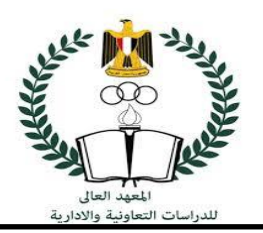

### **-19 تستخدم .......... لعرض بيانات استعالم أو جدول ؟**

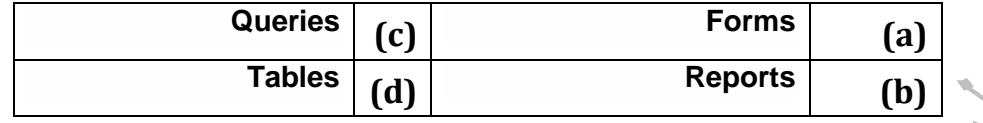

### **-20 لتصفية السجالت يتم استخدام األمر........**

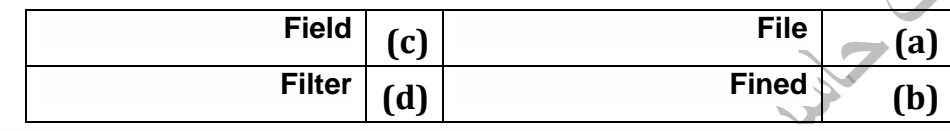

# **ثانيا - أختر) )أم )×(:**

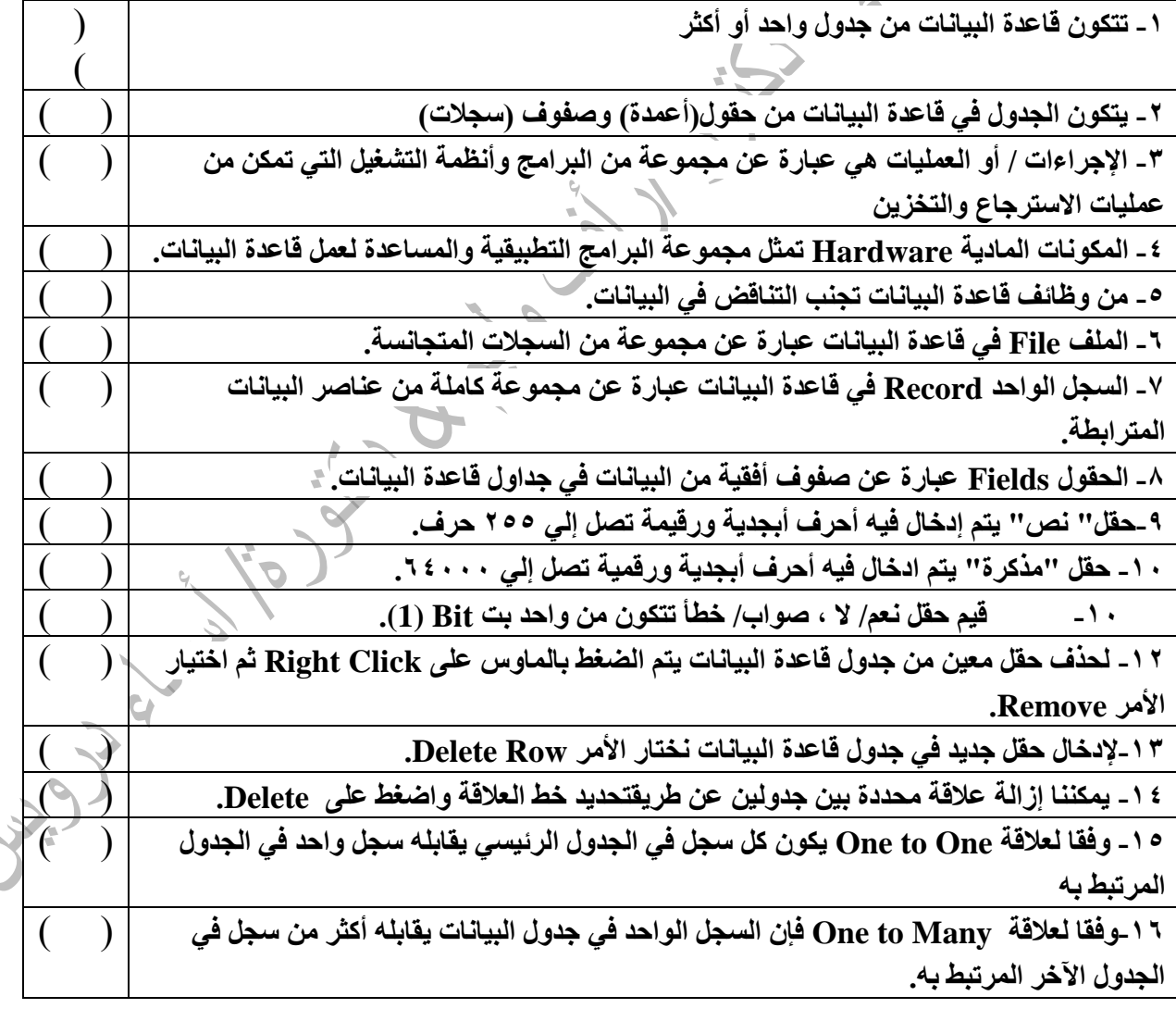

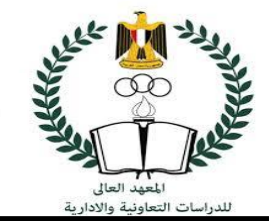

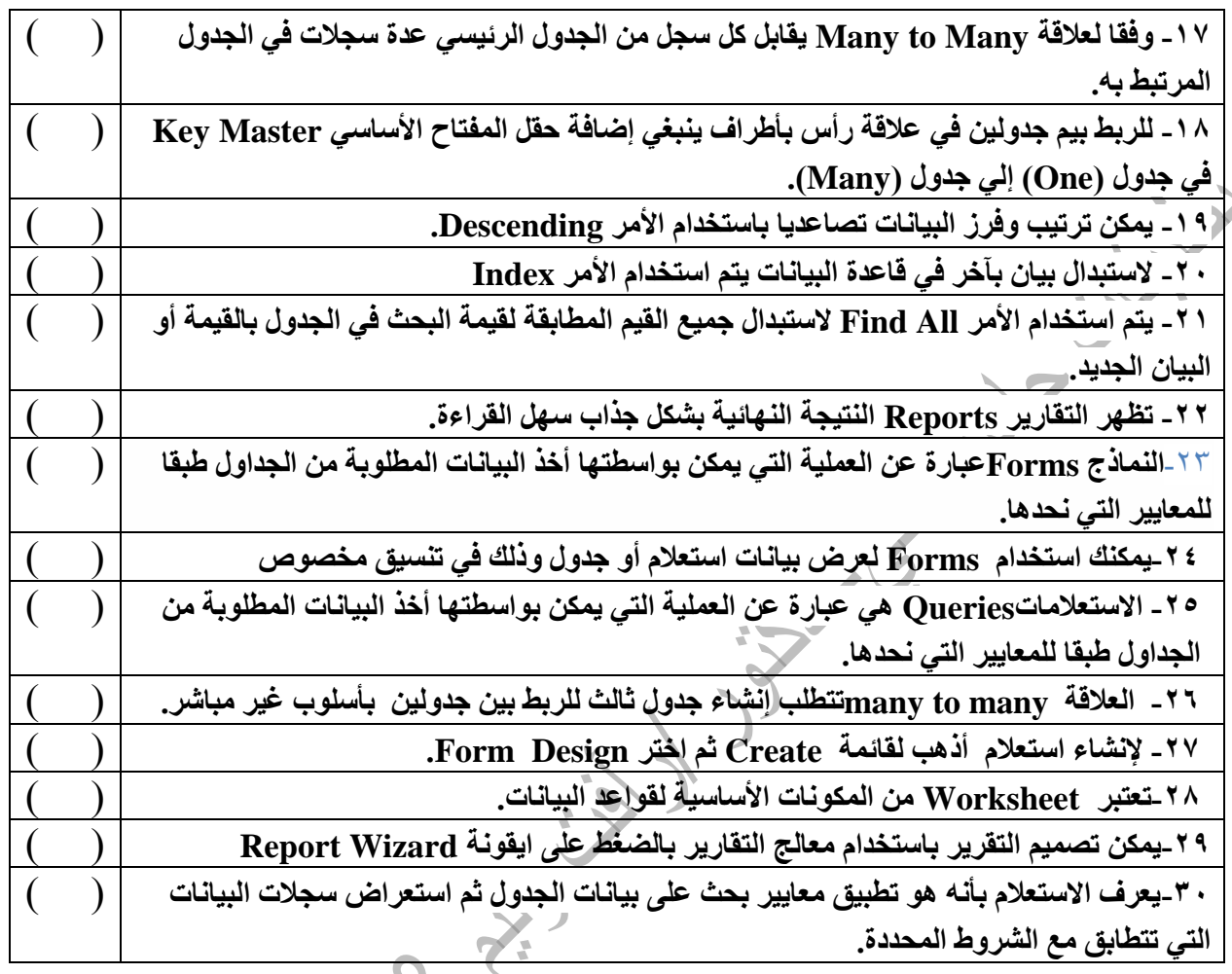

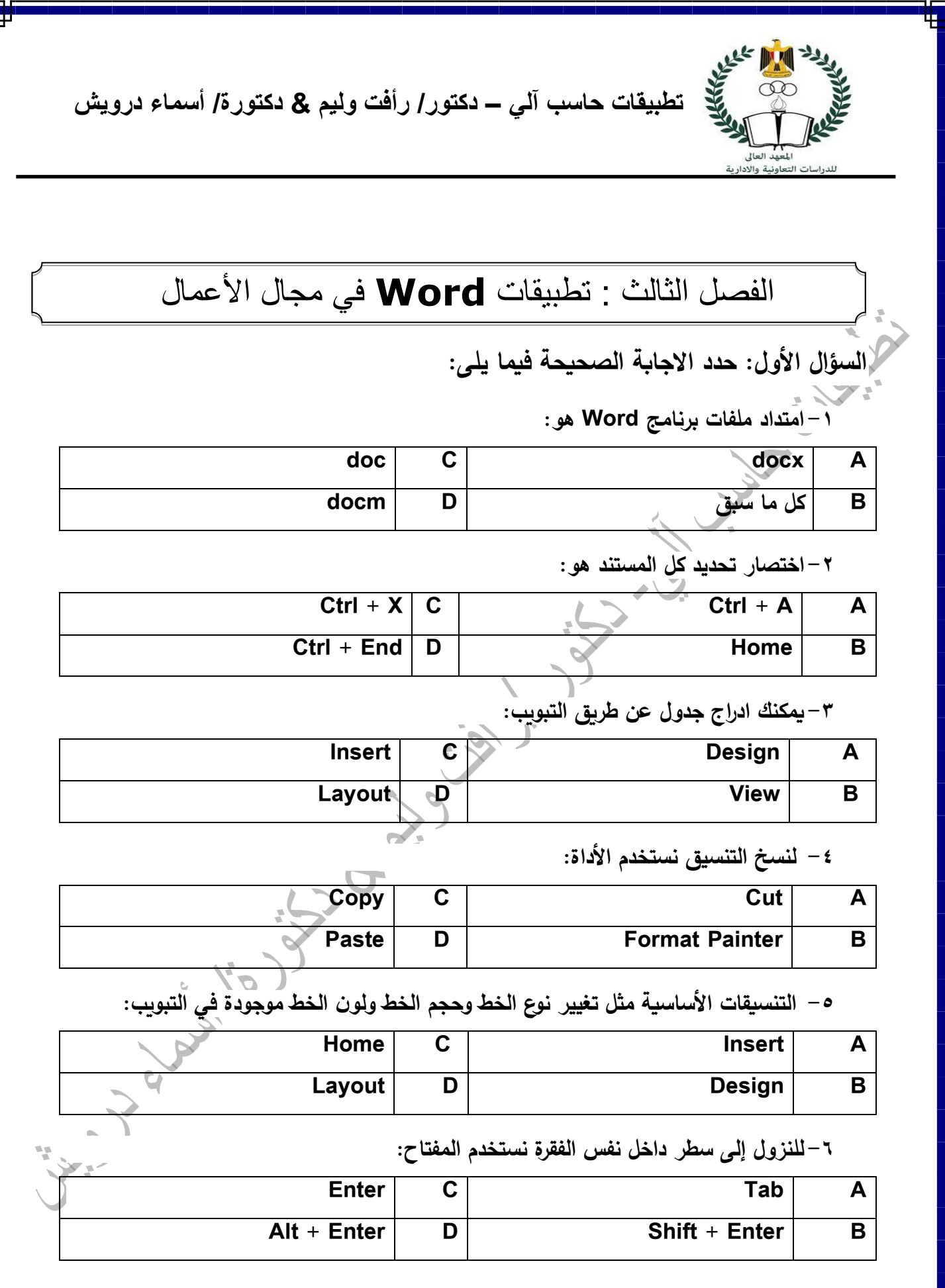

Γ

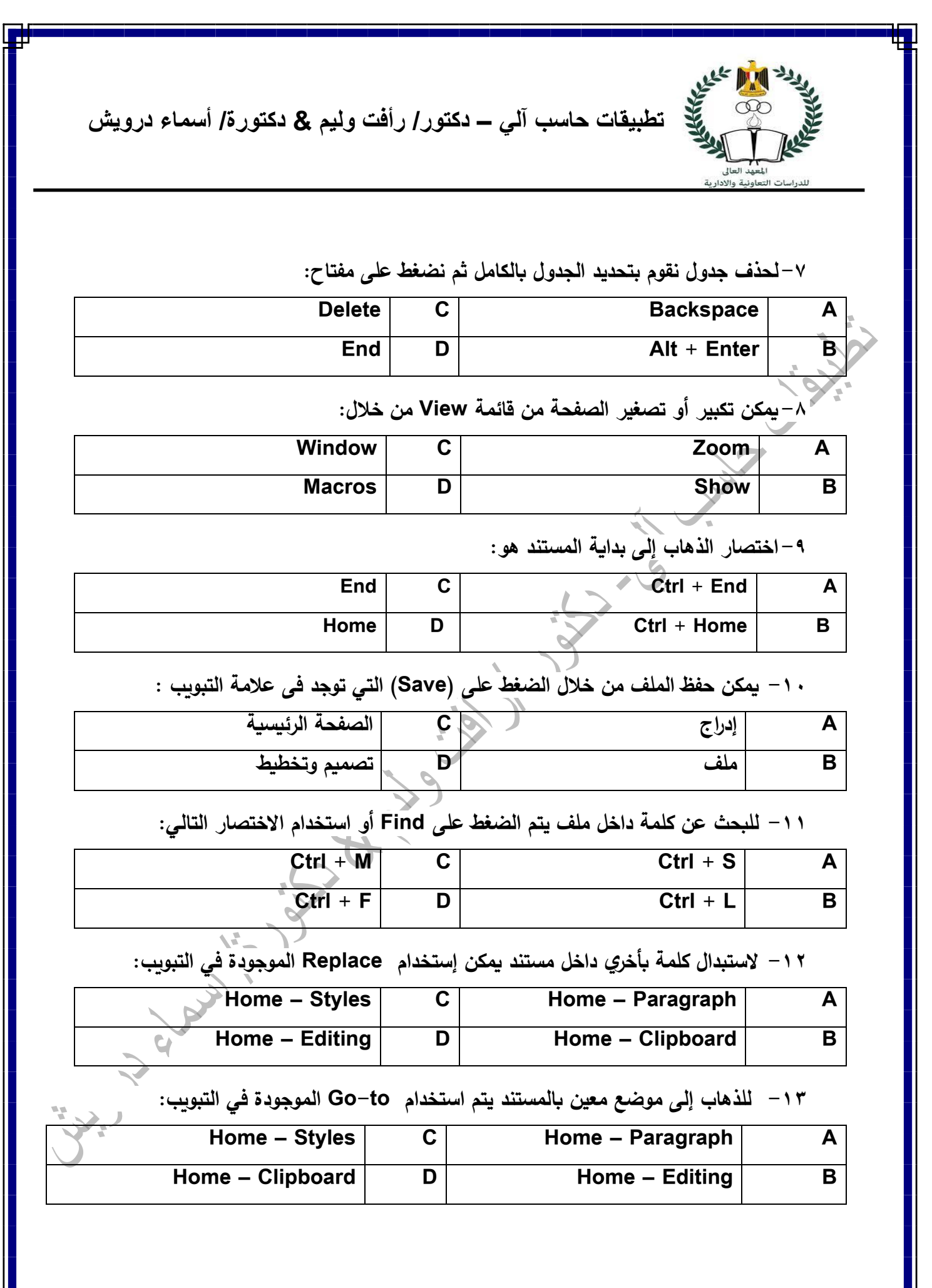

16

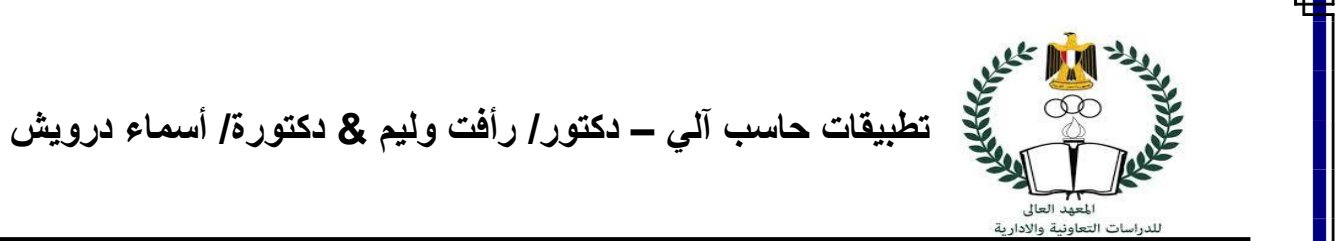

## **-14 يمكن إدراج جدول أو رسم جدول الموجود فى التبويب:**

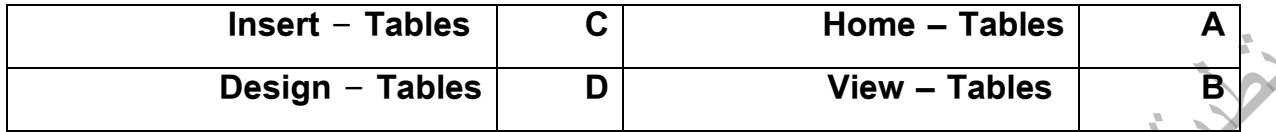

**-15 يمكن تحديد المستند ككل من خالل الضغط على:**

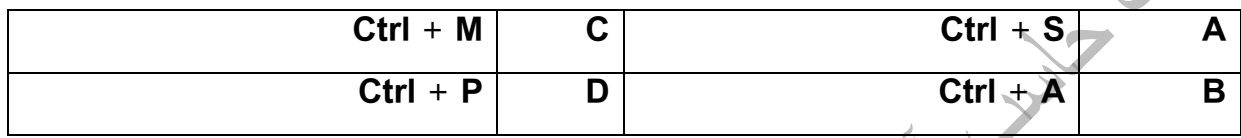

**-16 يتم إظهار المسطرة العلوية والجانبية من اختيار:**

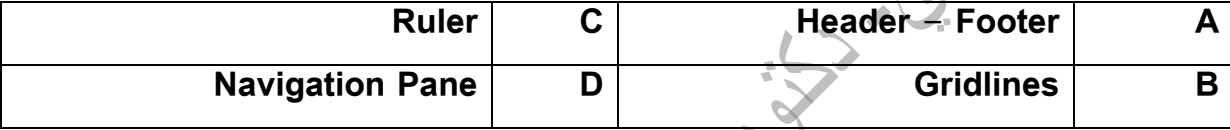

**-17 يمكن استخدام .......... من قائمة تبويب ومراجعة للتدقيق اإلمالئي:**

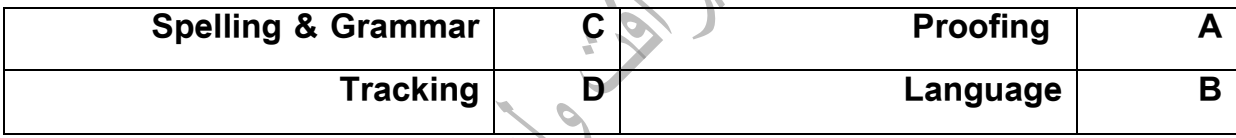

### **-18 لعرض مستندين جنبا إلى جنب عن طريق:**

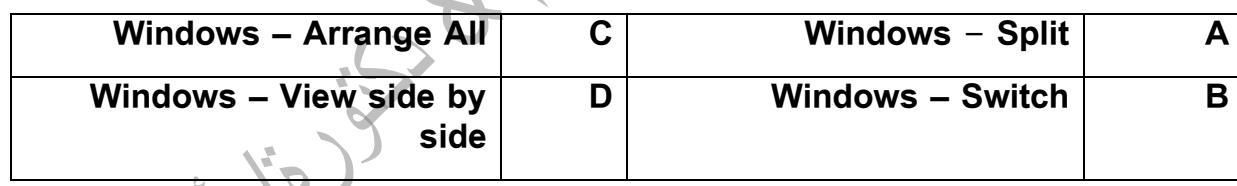

#### **-19 يمكن تحديد أبعاد الصفحة من خالل قائمة:**

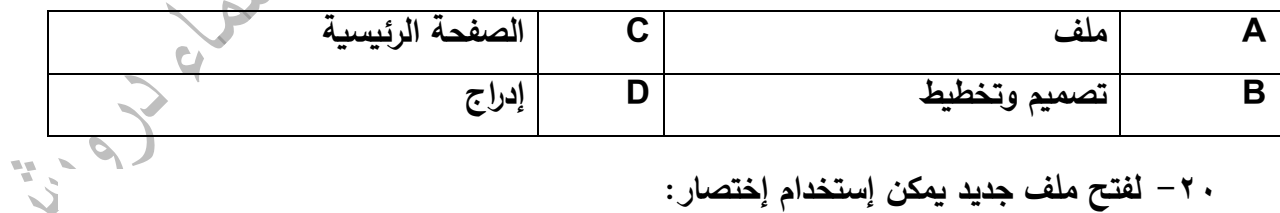

#### **-20 لفتح ملف جديد يمكن إستخدام إختصار:**

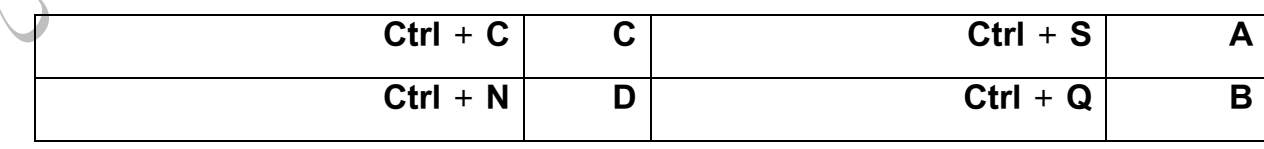

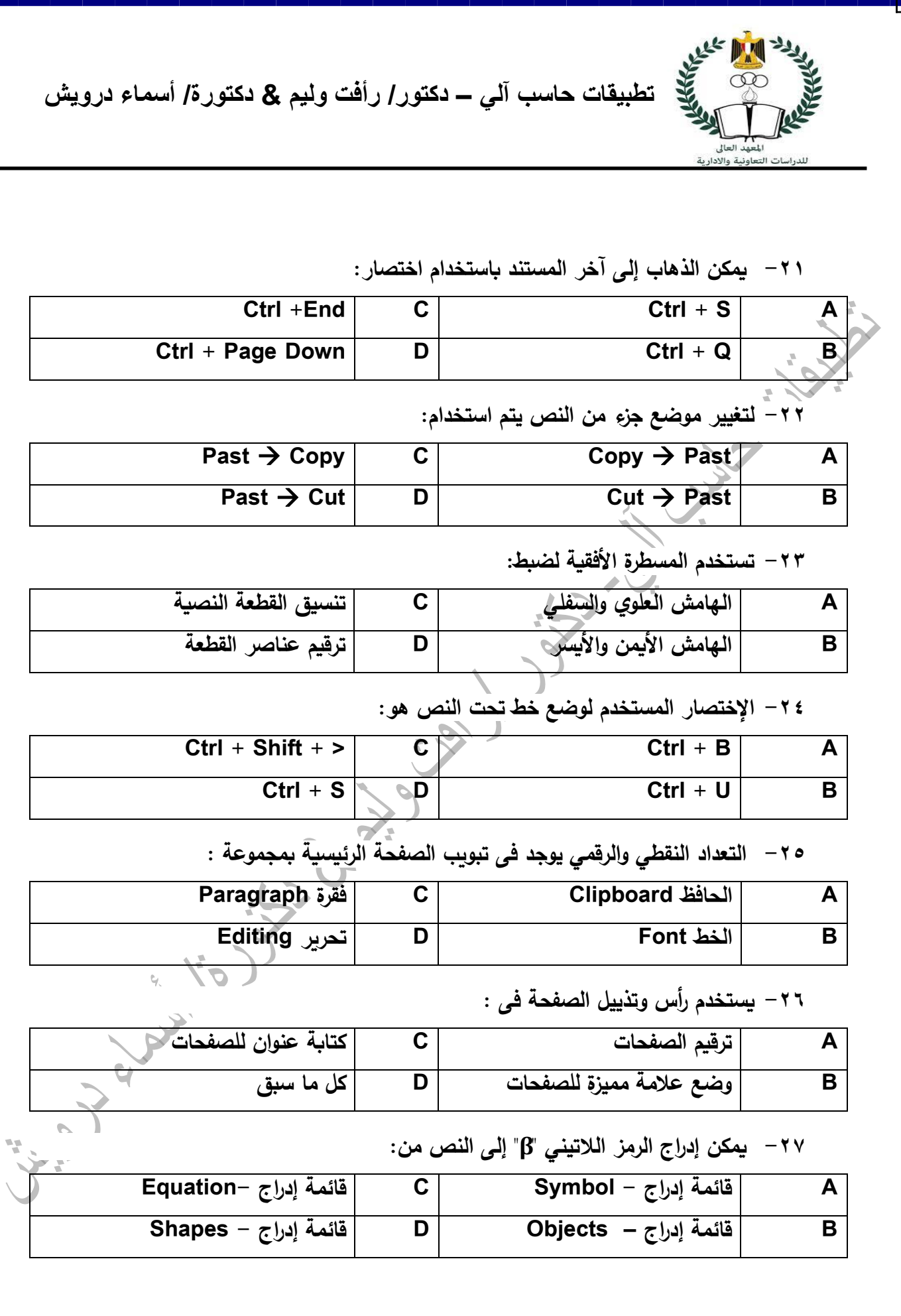

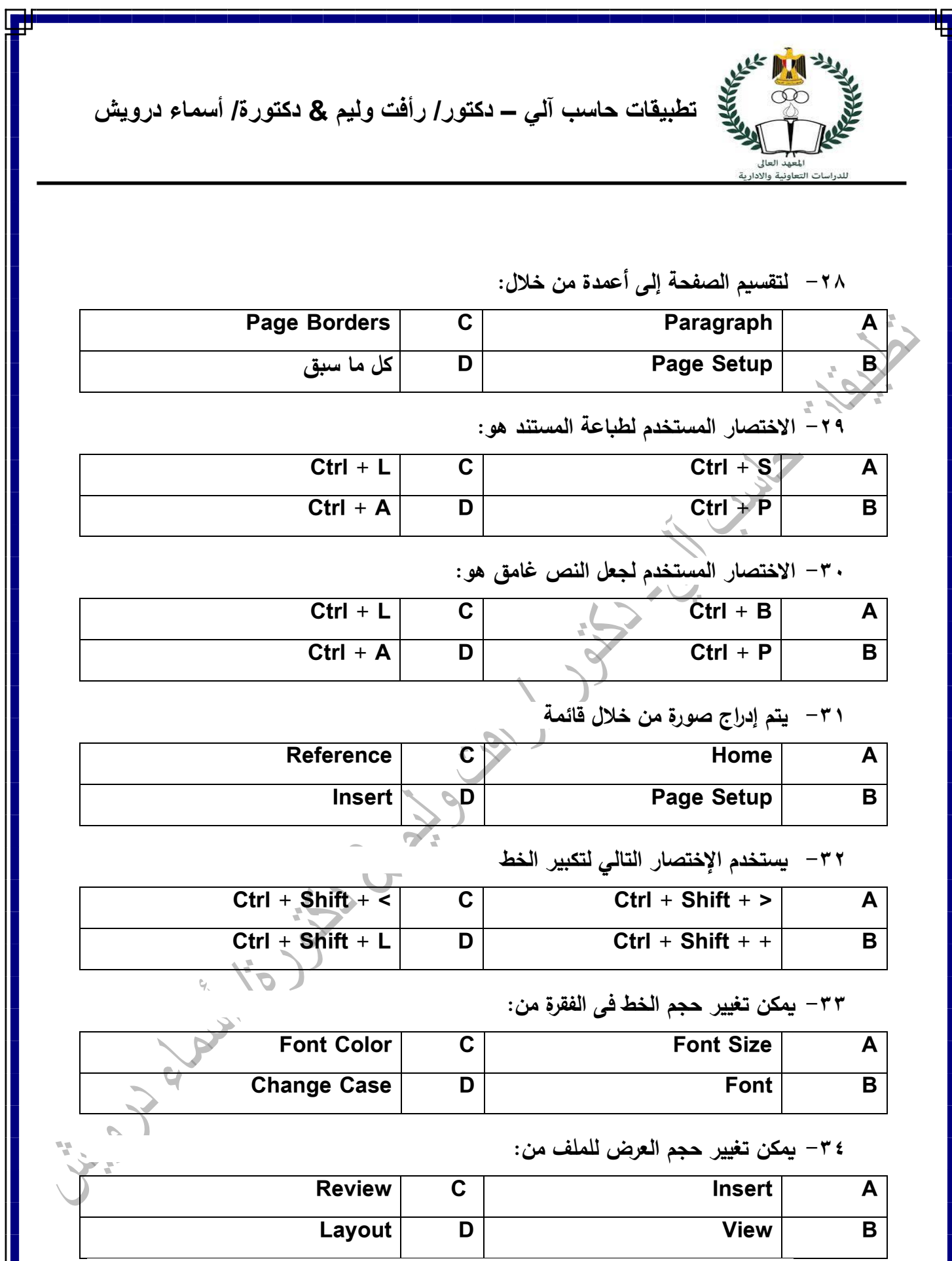

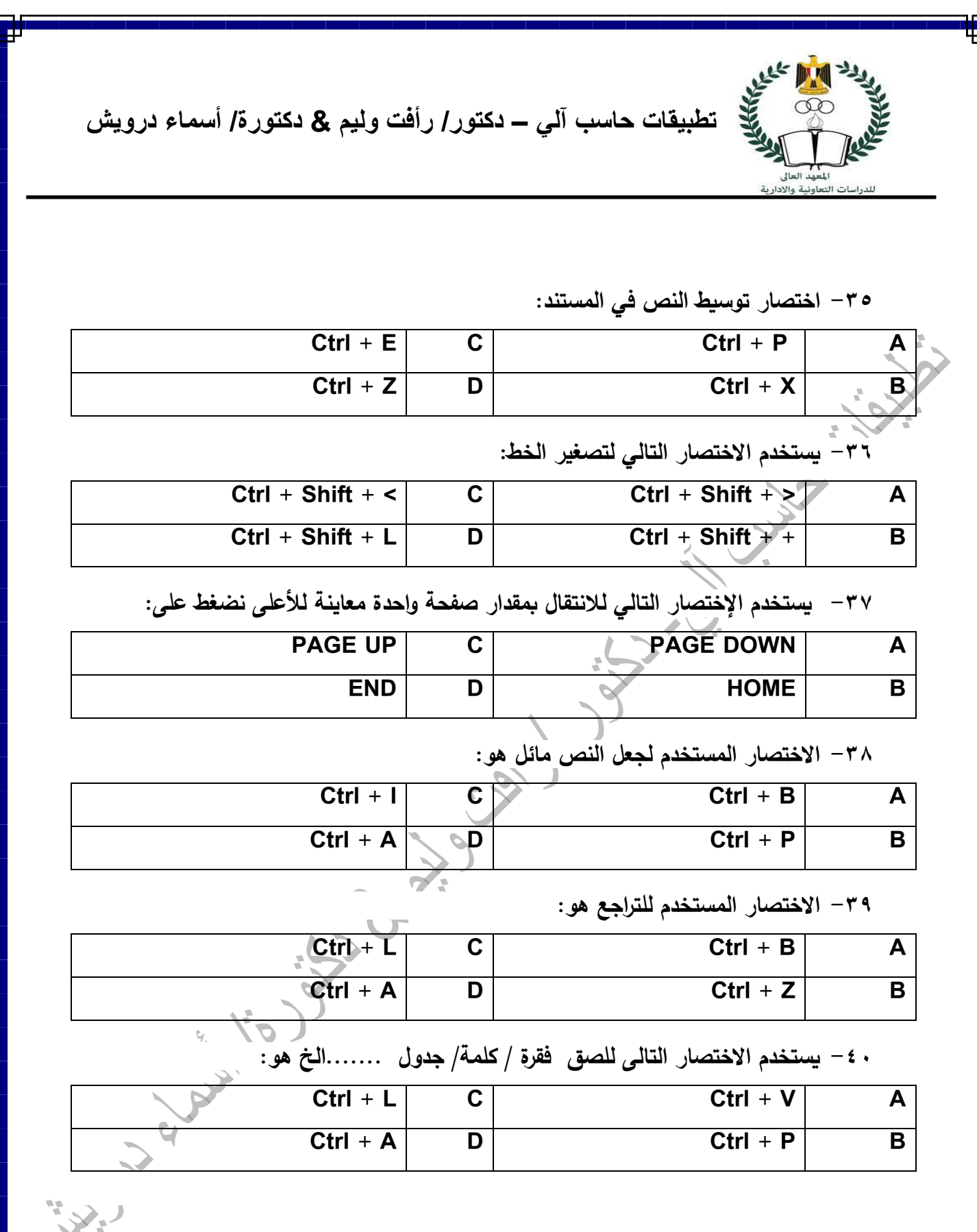

Γ

20

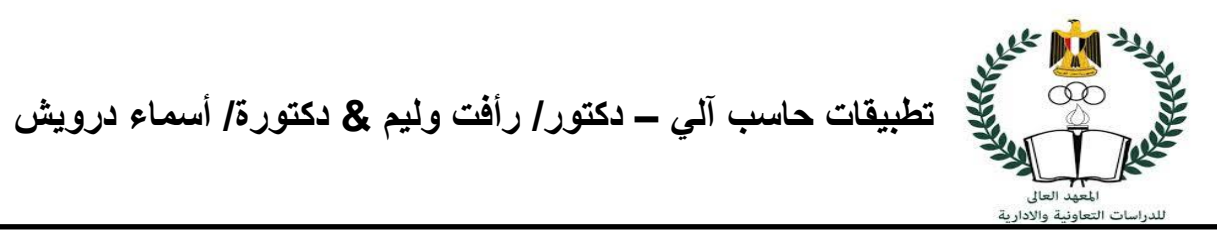

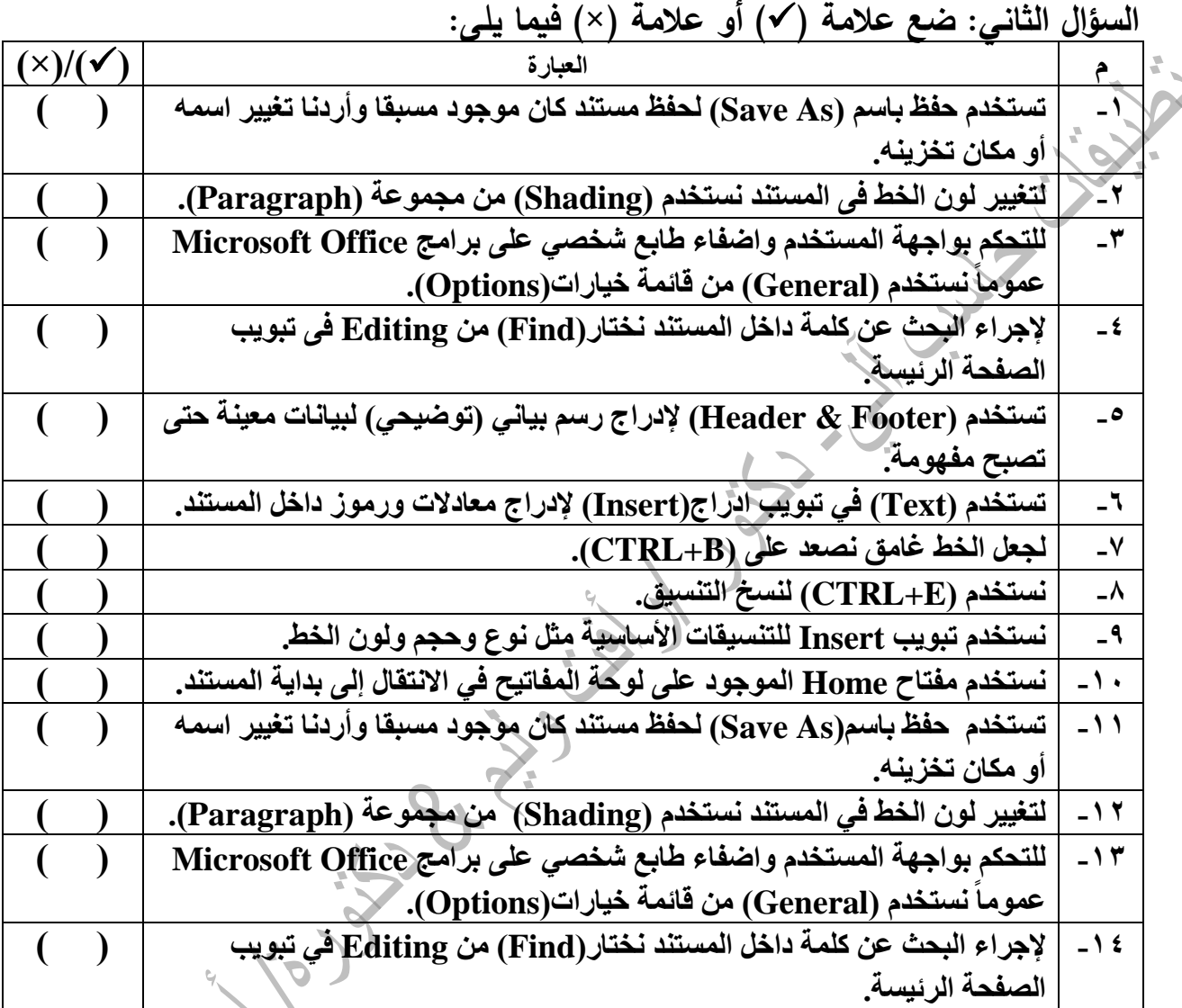

21

۴þ

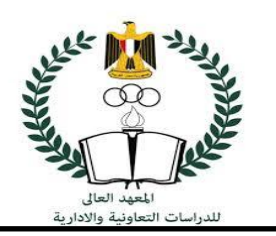

الفصل الرابع : تطبيقات **Outlook** في مجال األعمال

**-1 للرد على بريد مرسل لعدة أشخاص بحيث يصل الرد على المرسل فقط يتم استخدام.**

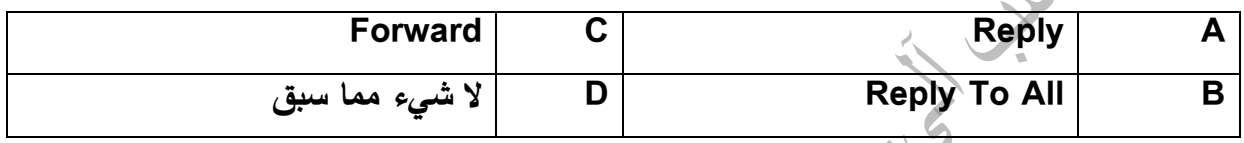

**-2 بالضغط على ....... يتم تحويل الرسائل المختارة إلى مجلد الرسائل المهملة.**

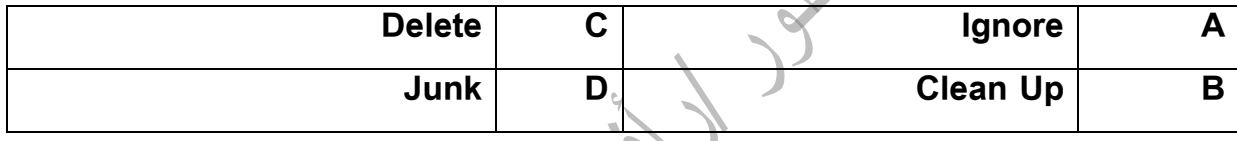

# **-3 إلعادة توجيه رسالة ومرفقاتها يتم استخدام األمر.**

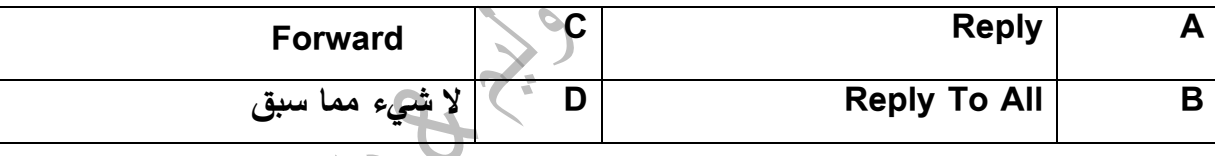

# **-4 يمكن تغيير حال الرسائل من مقروء إلي غير مقروء من خالل مجموعة.**

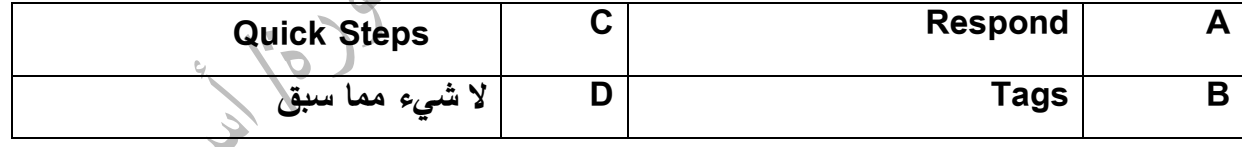

#### **-5 نوع الحقل Org. يعنى..**

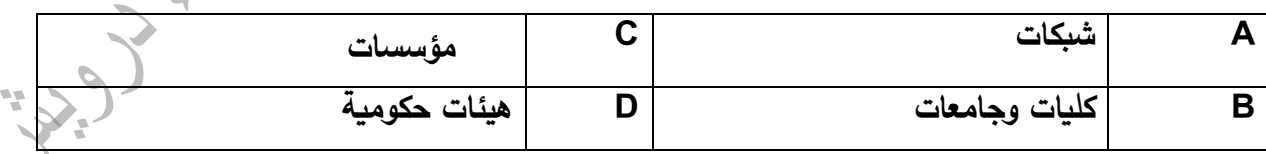

#### **-6 يتم تكويد التوقيع من خالل:**

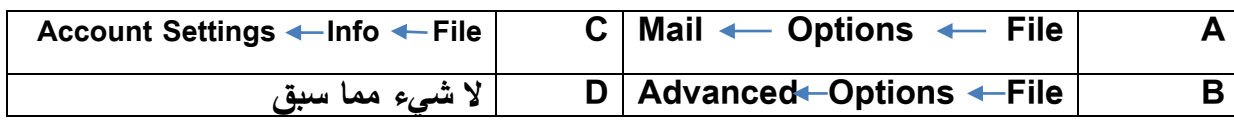

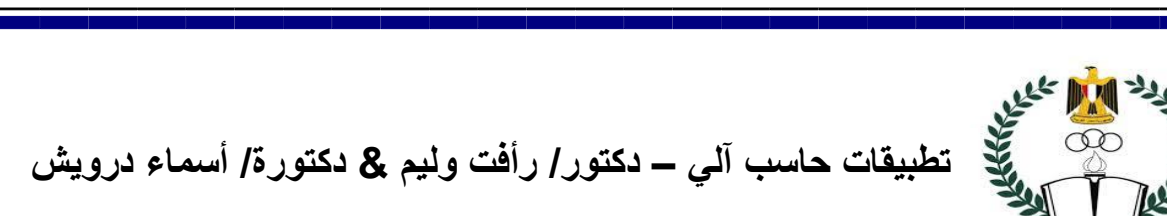

# **السؤال الثاني: ضع عالمة ) )أو عالمة )×( فيما يلى:**

هيستيسية<br>المعهد العالي<br>للدراسات التعاونية والادارية

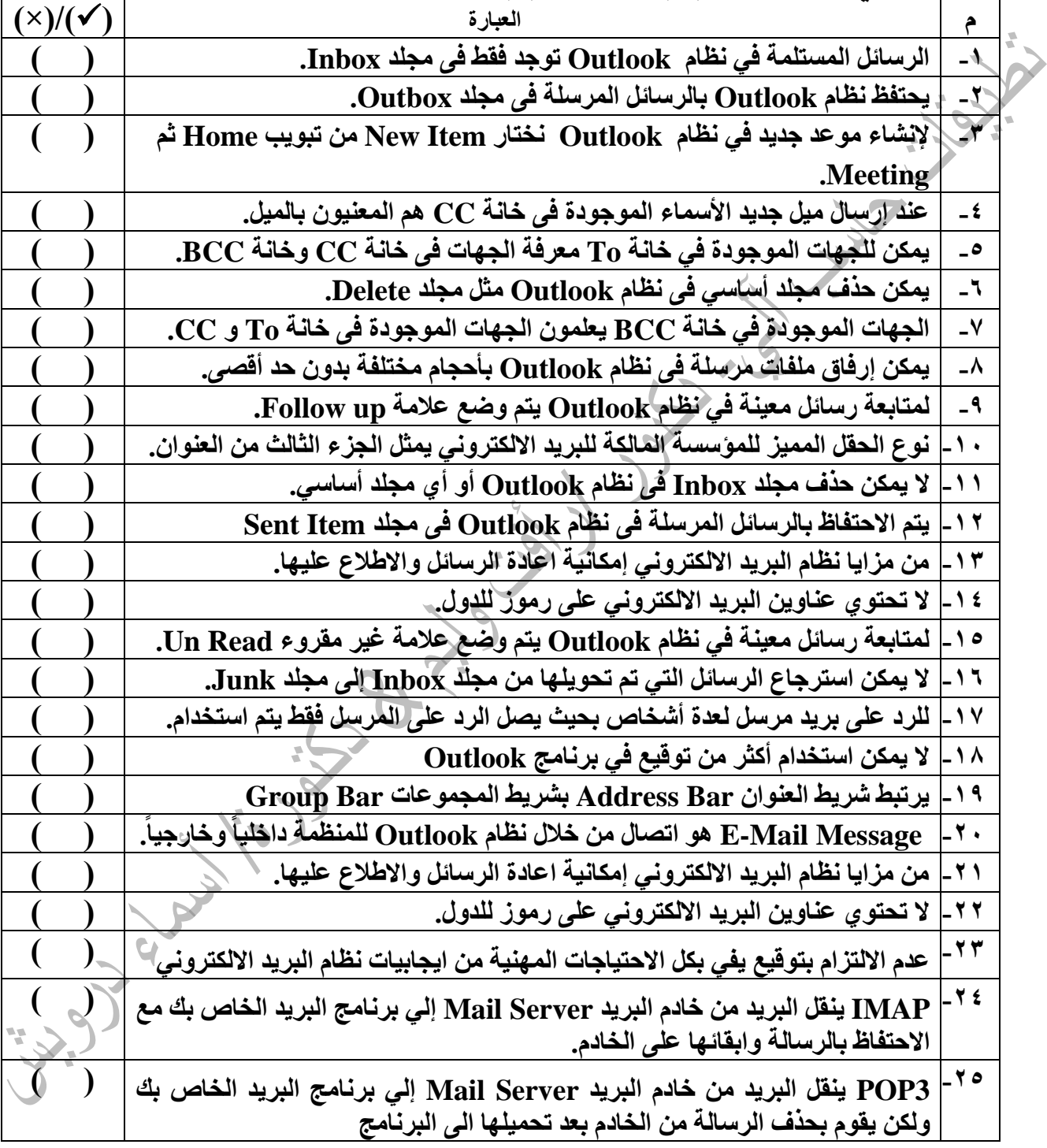

**مع أطيب التمنيات بالنجاح والتوفيق،،**

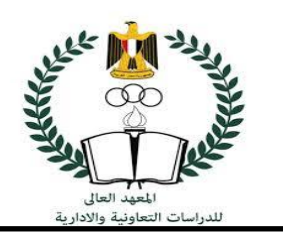

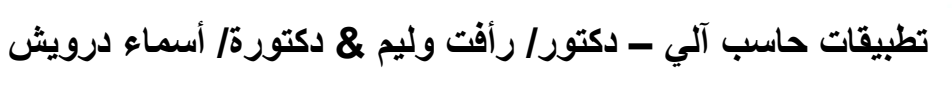

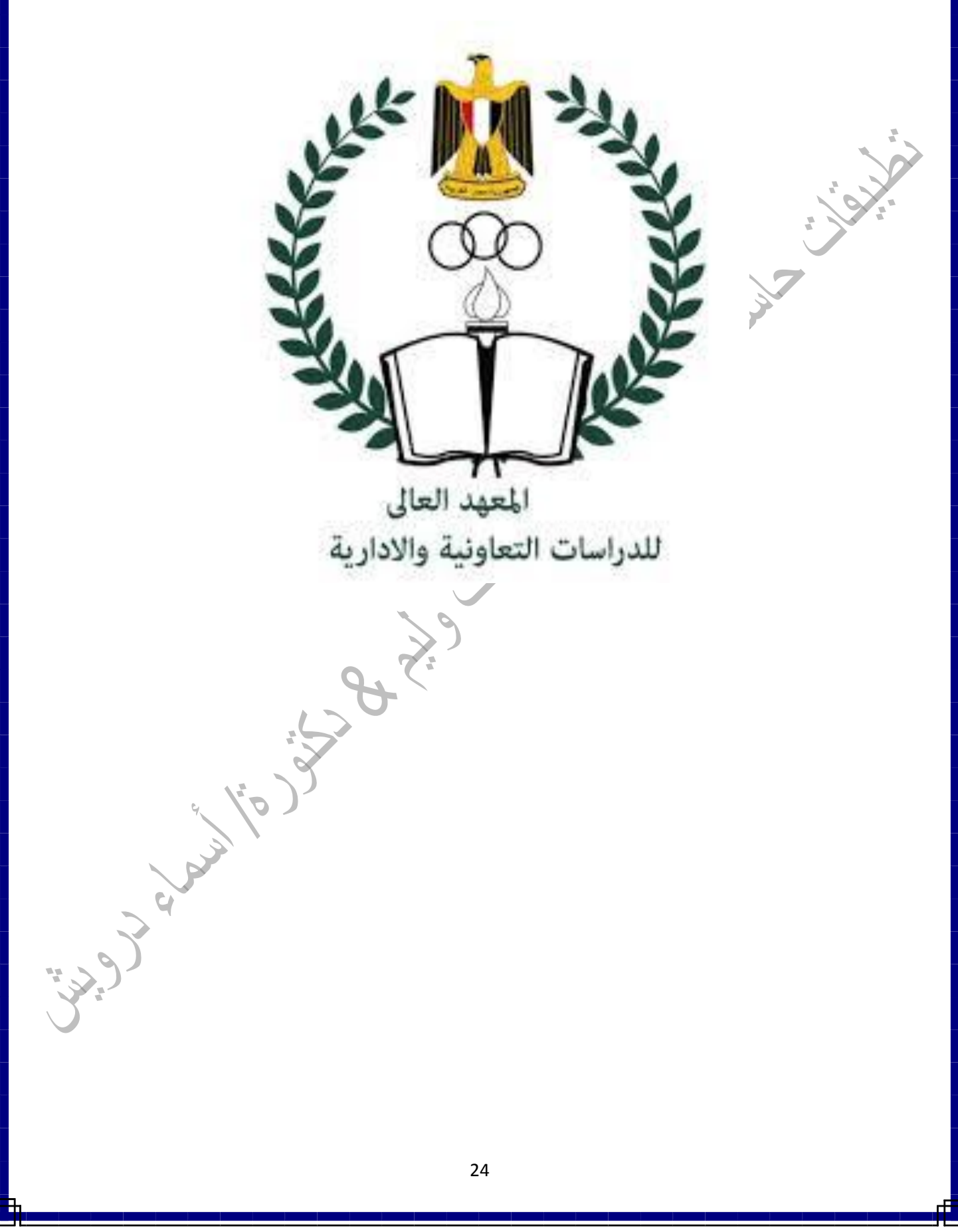